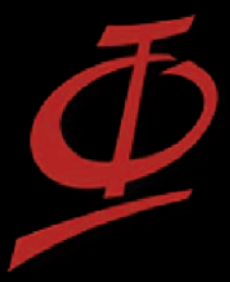

Les Olympiades de Physique France

# La lumière de la lune nous cache-t-elle bien des secrets *P*

Quelle est la nature géologique de la surface lunaire ?

Durandet Candice Evenat Thomas Meni Guillaume

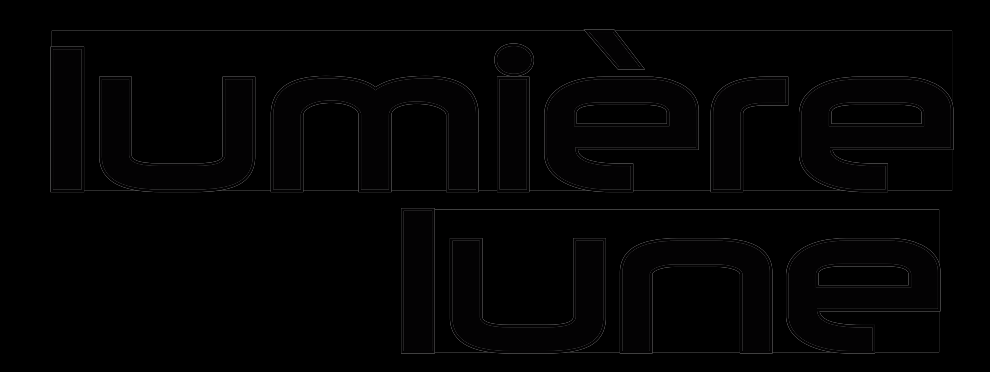

### Introduction

Notre projet à pris forme dans le cadre du club d'astronomie de notre lycée. Nous avons pour but de déterminer la géologie de la surface lunaire.

Le dossier présente notre démarche expérimentale afin d'arriver à notre but. Dans un premier temps, nous avons pris des photos de la Lune puis les avons traitées sur un logiciel afin de déterminer les zones de la Lune les plus intéressantes à étudier. Ensuite, nous avons réalisé les spectres de la Lune lors d'une soirée d'observation. Seulement, les spectres de la Lune, si on ne les compare pas à des informations connues, ne nous apportent rien. C'est pourquoi nous avons réalisé les spectres de différentes roches terrestres.

Dans une dernière partie, nous avons comparé les spectres des roches terrestres avec ceux de la Lune pour déterminer la composition de la surface lunaire.

Durant notre démarche, nous avons contacté et rencontré plusieurs chercheurs du Laboratoire de Planétologie et Géodynamique (LPG) de Nantes, afin qu'ils nous aident à résoudre les problèmes que nous rencontrions.

### Sommaire

1- Rencontres p.3

2- Les photos de la Lune et le traitement des images p.4-6

3- Quelques principes de spectroscopie p.7-10

4- Les spectres de roches terrestres p.11-12

5- Les spectres de la Lune p.13-14

6- La comparaison des différents spectres (roches et Lune) et détermination de la géologie de la surface lunaire p.14-18

7-Approfondissement avec l'imagerie spectrable p.19

8- Conclusion p.20

9-Bibliographie et «ressources internet» p.21

10-Glossaire p.21

### 2- Nos rencontres

Nous avons contacté **Stéphane Le Mouélic, chercheur au laboratoire de planétologie de Nantes**, afin qu'on se rencontre pour discuter des problèmes que nous rencontrions au cours de notre projet. Nous nous sommes par ailleurs rendus à l'exposition « **voyages planétaires » qui a eu lieu à Nantes du 3 au 9 Octobre 2011**. Nous avons donc rencontré Stéphane LE MOUELIC une première fois là-bas, où il nous a parlé des techniques pour réaliser nos spectres.

Durant cette exposition, nous avons également eu l'occasion de discuter avec **Antoine MOCQUET, géophysicien au LPG**. Il nous a conseillés dans la manière de rédiger notre dossier (présentation, rédaction...) et nous a aussi renseignés sur la composition géologique de la surface de la Lune. Il nous a appris que la Lune ne possédait pas de roches métamorphiques ni de roches sédimentaires.

Le mercredi 12 Octobre, nous nous sommes rendus au LPG de Nantes pour rencontrer Stéphane LEMOUELIC. Il nous a gentiment reçus dans son bureau durant une heure. Il nous a expliqué quels étaient les différents minéraux présents sur la Lune (olivine, pyroxène, plagioclase...) et nous a présenté les spectres caractéristiques de ces minéraux . Pour finir, il nous a conseillé sur les filtres à utiliser pour réaliser l'imagerie spectrale de la Lune.

Durant ce rendez-vous, nous avons eu la chance de discuter avec **Jean-Philippe COMBE, un chercheur américain travaillant au « Bear Fight Institut » de Winthrop**. Il a notamment participé à la conception du spectromètre embarqué sur la sonde Chandrayaan-1. Il nous a expliqué comment s'y prendre pour réaliser nos traitements des photos de la Lune (quels logiciels utiliser, quels paramètres a modifier).

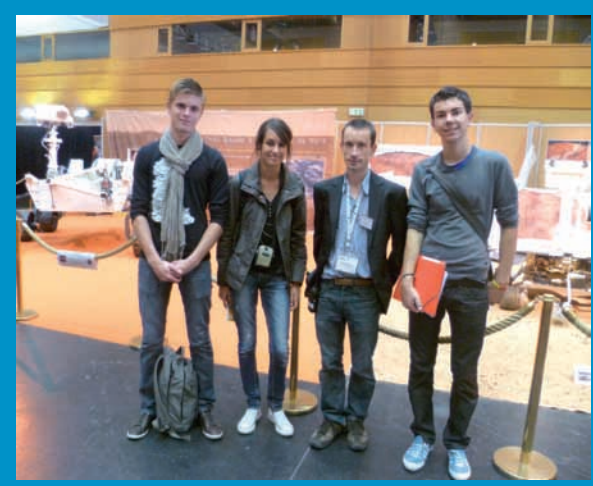

*Rencontre avec Stéphane Le Mouélic. Vue de l'exposition générale*

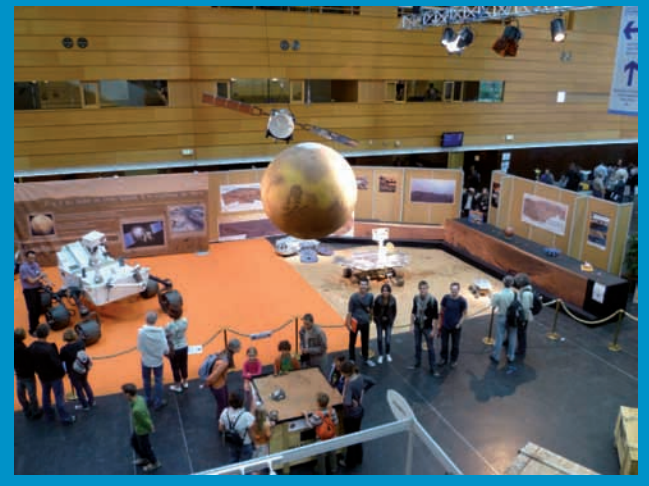

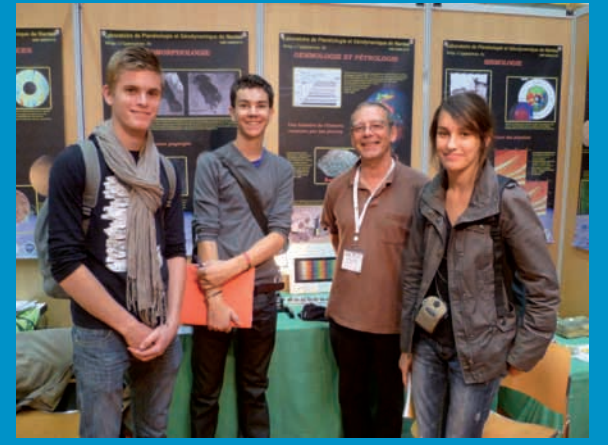

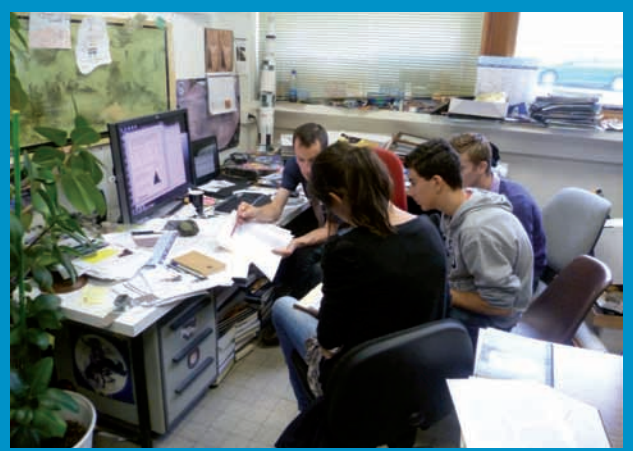

*Rencontre avec Antoine Mocquet Explication des spectres dans son bureau*

### 3- Photos de la Lune et traitement des images

#### **Notre projet consiste à déterminer la géologie lunaire grâce aux spectres de la Lune.**

Nous allons essayer de voir avec le traitement des images des différences de teintes. Si nous obtenons des différences, nous pourrons essayer de pointer notre télescope vers ces zones et emètre l'hypothèse que ces différentes zones sont géologiquement différentes.

#### **Le principe**

Le principe du traitement d'images consiste à prendre une image de base (exemple photographie de la Lune) et à lui apporter des modifications sans changer son aspect réel. Notre but est donc d'accentuer les couleurs existantes afin de visualiser les différences. Ainsi, notre oeil sera capable de voir des différences qu'auparavant il ne percevait pas.

#### **Soirée d'observation**

Dans le but de commencer notre traitement d'images, nous organisons une soirée d'observation au mois de juillet. Mais celle-ci fut reportée à cause d'une météo défavorable. Nous avons donc été obligés d'attendre environ un mois (pour la nouvelle pleine Lune) pour faire nos photographies. Lors de cette soirée d'observation la Lune n'est pas tout à fait pleine, toutefois nous essayons de commencer notre traitement avec cette image.

#### **Choix du logiciel et début du traitement**

Une fois en possession de notre image de base (en format RAW) plusieurs choix de logiciels se sont présentés. Au final, le logiciel gratuit GIMP a été retenu. Grâce à des recherches préliminaires, nous savons que modifier la balance des couleurs : c'est-à-dire l'ajustement des niveaux de couleurs (rouge-vert-bleu) dans des intervalles à ajuster (ton sombre, demi teint, ton clair) « semble montrer des différences de teintes ».

Il est de même pour la saturation. Cependant, ce dernier paramètre n'a apparemment pas fonctionné. Nous avons essayé de résoudre ce problème en l'utilisant plusieurs fois à la suite, c'est à dire par pallier. Mais le résultat n'avait pas changé. C'est donc avec comme seul paramètre la balance des couleurs que nous avons obtenus nos premiers résultats.

En octobre 2011, nous avons saisi l'opportunité de refaire des images de la face visible de la Lune durant une soirée d'observation consacrée à nos spectres. En effet, cette soirée nous présentait la Lune presque pleine, ce qui est un avantage étant donné que nous pourrons couvrir une plus grande surface lors de notre traitement. Pour réaliser nos photographies, la charge utile scientifique comprenait les éléments suivants: télescope celestron de 200 millimètres de diamètre. Et un appareil photo numérique Canon 350D.

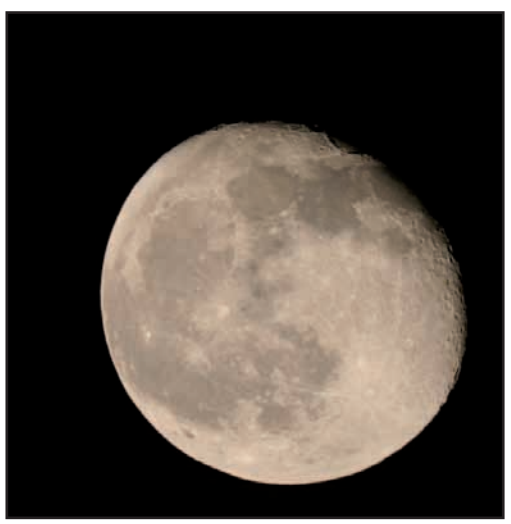

*Illustration 1:*  **Image de base de notre traitement Photo prise au telescope à l'aide d'un appareil photo numérique**

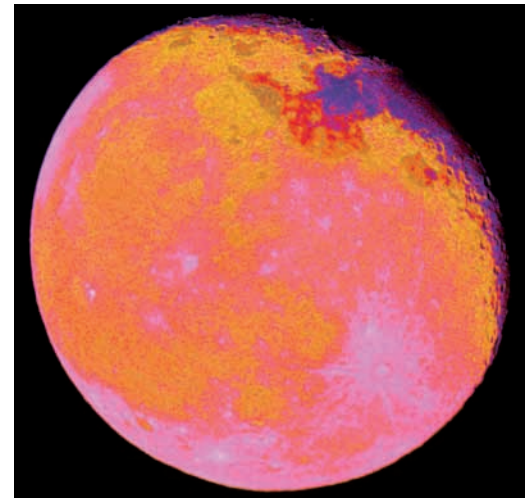

*Illustration 2:*  **Résultat de notre premier traitement d'image.**

Plus de 50 photographies ont été recueillies durant la soirée d'observation, soit un volume d'environ 352 Mo. Le paramétrage comportait un temps de pose de 1/200. (paramètre qui mal réglé peut donner une image surexposée si le temps de pose est trop long ou une image sous exposée si le temps de pose est trop court.). Pour terminer, les photographies ont été prises dans un jardin en ville (sans lumière dérangeante, tel que produit un lampadaire par exemple.) lors d'une soirée ou il y avait une bonne transparence (transparency).

Cette image, ainsi que toutes celles qui accompagnent notre premier essai, ont permis de mettre en évidence de nombreux défauts qui nous ont servis par la suite. En effet, ils n'ont pas été perçus comme des échecs mais plutôt comme instructifs. Les défauts que nous pouvons remarqués ici sont par exemple: une lune beaucoup trop saturée en fausses couleurs et le blanc initial qui ne reste pas blanc sur la photo traitée. Toutefois, on trouve une différence de teinte entre les mers de Sérénité et de la Tranquillité et également des éjectas accentués au niveau de Tycho.

Avec ces nouvelles photographies, nous avons ressayé le traitement d'images en tenant compte des remarques précédemment citées. Nous avons envoyé un mail à M. Le Mouélic pour savoir ce qu'il en pensait. Il nous a expliqué que l'image ne contenait pas assez de bleu. Dans ce cas, il pense que le bleu est absent dès le départ, ce qui n'est donc pas facile pour faire ressortir des différences marquées. Aussi, il nous a proposé de jouer sur les niveaux, courbes et les histogrammes du rouge, du vert et du bleu. Et pour finir, il nous a proposé une image du traitement qu'il attendait.

De nouveau, nous avons réessayé le traitement des images. Mais cette fois, en utilisant la balance des couleurs, les niveaux et les courbes qui d'ailleurs nous ont été très utiles car elles ont permis de modifier à la fois les tons, le contraste et la luminosité de l'image. Nous avons pu obtenir une image convenable confirmée par Stéphane Le Mouélic. Comme notre image a été validé par le scientifique nous décidons de comparer son image et la notre. Nous observons des resemblances, par exemple les teintes mais aussi des différences par exemples un manque de rouge au niveau de certaines Mers. Cette image a été le résultat de notre traitement pour la sélection à Orléans. Pour autant, les histogrammes nous ont peu servi puisque leur fonction est de montrer graphiquement la répartition des pixels en fonction de leur luminosité.

Les paragraphes précédents nous ont montré les difficultés pour réaliser un bon traitement. Malgré cela, nous voulions toujours améliorer notre image. Nous avons cherché davantage, sur internet, des images de la Lune colorées (moon color) « pour compléter celle de astrophysicien ». Le 4 décembre 2011, nous découvrons un article complété d'une image intéressante en rapport avec notre sujet sur le forum de « Futura science ».

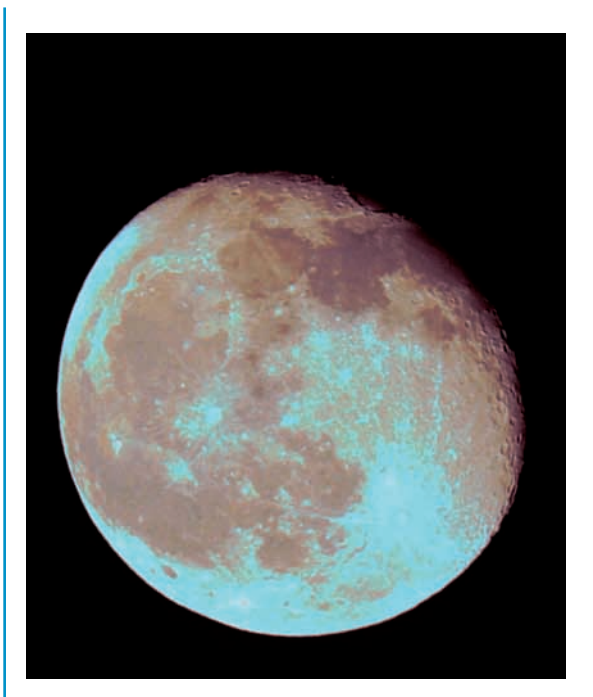

*Illustration 3:* **Résultat de notre second traitement d'image. Image de nouveau en fausse en couleur.**

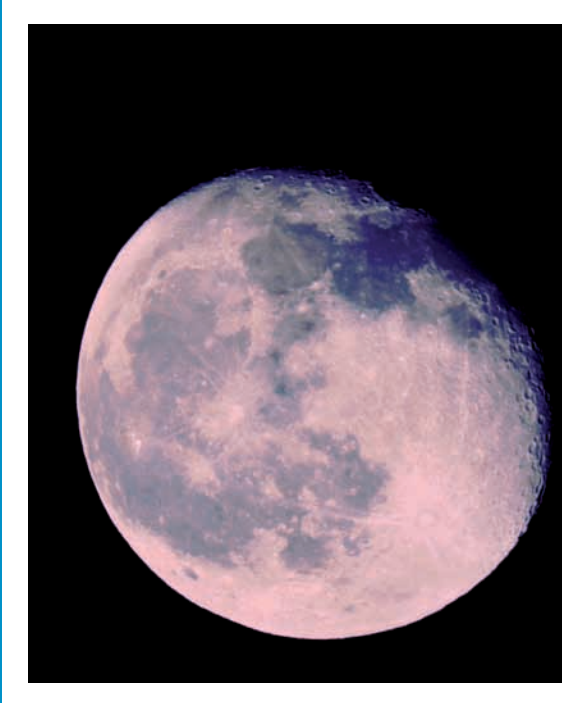

#### *Illustration 4***:**

**Résultat de notre traitement d'image. Image plus naturelle, avec des différences de teintes notamment entre les mers de Sérénité de de la Tranquilité. Et probablement un effet de phase, un haut à droite qui pourrait être la cause d'une bordure au caractère très bleuté.**

Pour réaliser l'image, nous avons e besoin d'installer la version d'essai de photoshop. En effet, la version d'essai du logiciel conseillé (Regixtra logiciel d'astronomie) n'a pas fonctionné.Avec ce nouveau logiciel, nous avons modifié la balance des couleurs, les niveaux et la saturation qui cette fois a fonctionné. Nous avons également utilisé le paramètre de la correspondance de la couleur pour neutraliser ces dernières.Ainsi le paramètre ton clair / ton foncé nous a permis d'aider à corriger la rangée dynamique (voir définition).

 Depuis le début de cette partie, nous expliquons qu'il faut modifier certains paramètres comme la balance de couleurs par exemple. Cependant, nous n'avons pas dit dans quelles quantités nous les modifions. Au début du traitement, nous avons modifié ces paramètres arbitrairement, puis grâce à nos manipulations on s'est aperçu que les quantités de bleu, vert et rouge devaient être les mêmes pour que l'image ne soit pas en fausses couleurs. Il était plus judicieux d'utiliser le bleu au départ pour faire ressortir des différences plus rapidement (explication de Stéphane Le Mouélic). Par opposition, le paramètre « courbes » se règle plus de façon intuitive.

 C'est grâce à la compréhension de ces termes que nous avons pu réaliser une nouvelle image. Pour juger de la pertinence du résultat nous avons envoyé l'image à M. Le Mouélic qui nous a dit qu'elle lui paraissait « très bien ». Il a ajouté que nous pourrions faire mieux, avec de simples composites rouge/ vert / bleu. Pour essayer d'obtenir ce résultat il nous faut utiliser des rapports (division) entre deux images prises dans des filtres différents.

 Le but de ce travail était de voir si avec une photographie de la Lune nous pourrions observer des différences de teintes grâce à un traitement. Il a été ainsi possible, de montrer dans un premier temps des différences de teintes aux abords des mers de la Sérénité et de la Tranquillité. Mais ce traitement n'a pas permis d'aller plus loin. D'autant plus que les images étaient trop saturées. Dans un second temps, de montrer des différences au niveau de ces mers mais également au niveau de toute la surface lunaire. Pour finir nous obtenons un bon résultat mais nous n'avons pu essayer le traitement avec des rapports puisque de nouveau les nuages s'opposaient à nous.

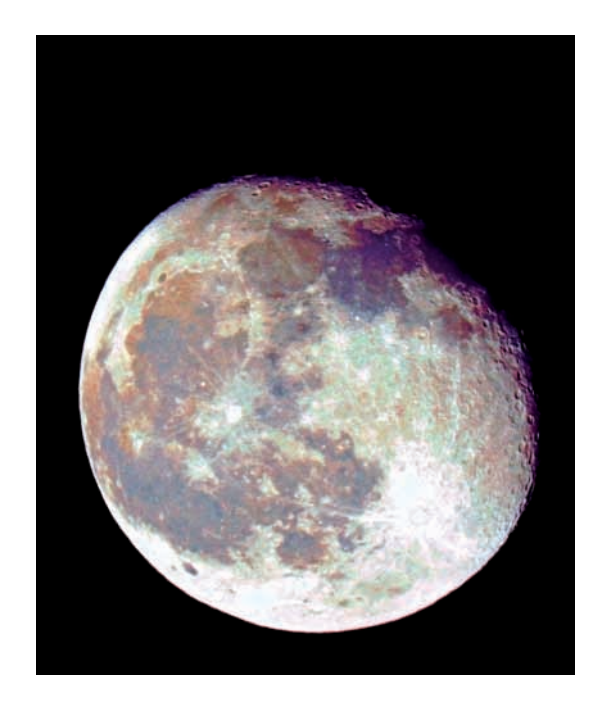

#### *Illustration 5:*

**Résultat final de notre traitement d'image. Image plus naturel qu'auparavant avec plusieurs différences de teintes sur la surface lunaire**

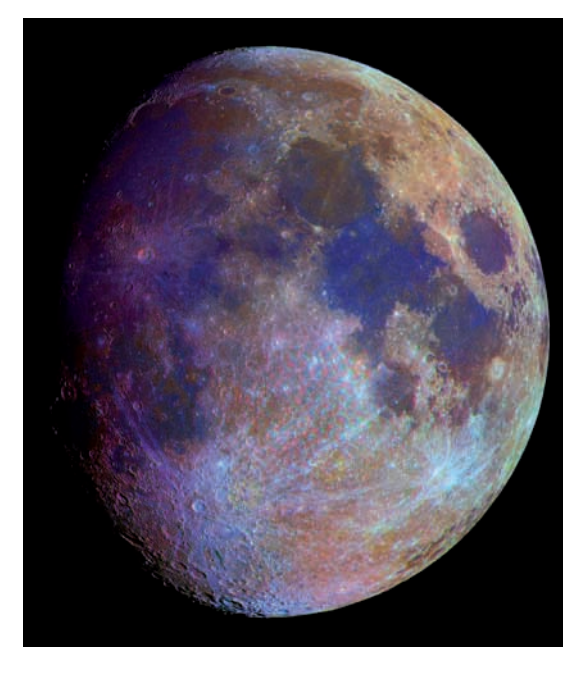

*Illustration 6:*  **Image du scientifique avec les rapports rouge, vert, bleu**

# **DESCRIPTION DES ROCHES**

Grâce à l'aide de nos professeurs de SVT, nous avons trouvé plusieurs roches au laboratoire du lycée :

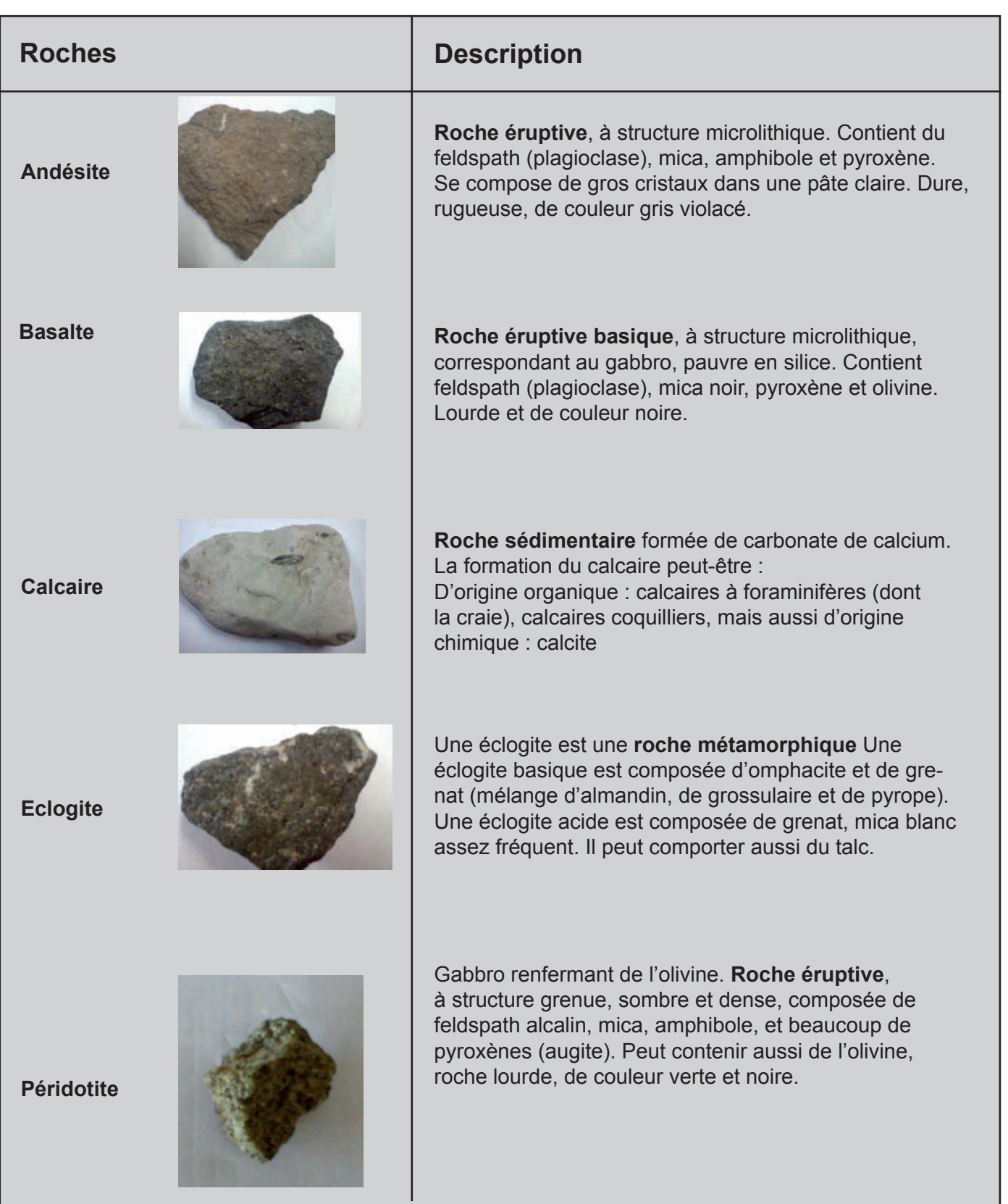

Source :http://fr.wikipedia.org/wiki/%C3%89clogite et http://operabaroque.fr/Lexique.htm

# **Spectroscopie des roches et minéraux**

#### **1- Extraction de minéraux sur une roche**

Lors de notre rencontre avec Stéphane LE MOUELIC, nous avons discuté de notre projet et il a répondu à nos questions. Nous avons également appris qu'il y avait plusieurs sortes de minéraux à la surface lunaire. Il nous a affirmé qu'il y avait notamment de l'olivine et du pyroxène.

En plus des spectres des roches, nous avons donc voulu réaliser les spectres de ces deux minéraux.

#### **Problème :**

Notre lycée ne possédait pas d'olivine ou de pyroxène à l'état pur.

Mais cela ne nous a pas arrêté dans notre recherche. Après avoir passé au peigne fin le lycée, nous découvrons de la péridotite, une roche composée de ces deux minéraux. Étant donné que les deux minéraux sont de couleurs différentes : vert pour l'olivine et noir pour le pyroxène, nous avons procédé à une extraction en fonction de leur couleur.

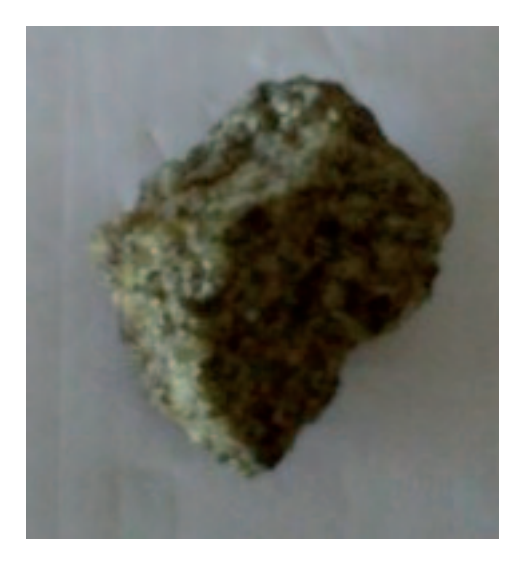

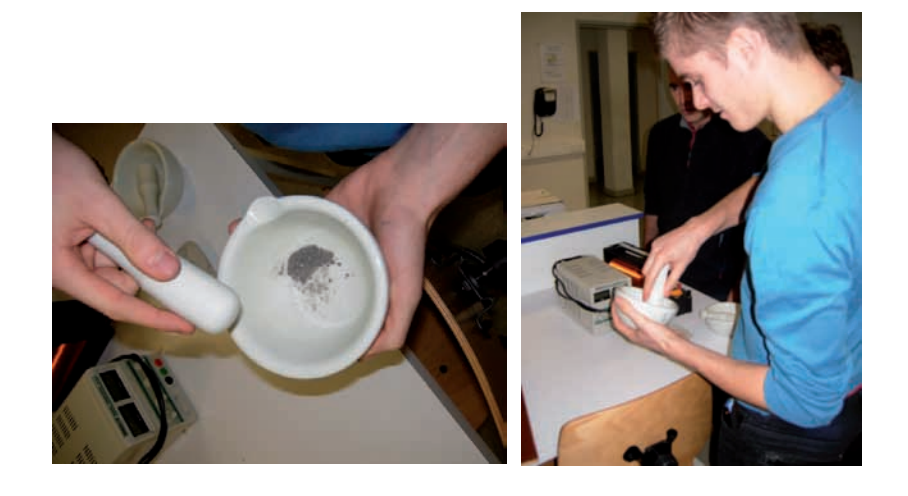

1-Pierre initiale « la péridotite » 2-Début du concassage de la pierre composée de pyroxène et d'olivine

#### **Extraction :**

Tout d'abord nous observons les endroits où il y a plus d'olivine et les endroits où il y a plus de pyroxène. Ensuite grâce à un pique en fer, nous cassons la roche pour en obtenir un petit morceau qu'il suffit de concasser à l'aide d'une pince. Le travail minutieux arrive alors : ils nous faut trier tous les petits éclats de minéraux en fonction de leur couleur.

Pour finir, il nous suffit de concasser à nouveau les petits morceaux de minéraux pour obtenir une poudre. Et grâce à cela nous pourrons faire une spectroscopie de ces minéraux et les comparer aux spectres obtenus de la Lune.

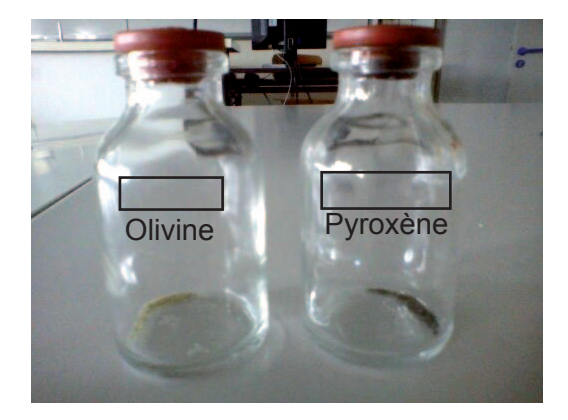

# **PRINCIPE DE LA SPECTROSCOPIE APPLIQUÉ À NOS EXPÉRIENCES**

On parle de spectroscopie pour désigner l'étude expérimentale du spectre d'un phénomène physique, c'est-à-dire sa décomposition sur une échelle d'énergie, ou toute autre grandeur se ramenant à une énergie (fréquence, longueur d'onde ...). La spectroscopie de réflectance, c'est-àdire l'analyse de la lumière émise par la surface permet de remonter aux propriétés optiques du sol observé, et ainsi de déterminer sa composition. Un spectre est comme la carte d'identité d'une roche, c'est pour cela que nous allons réaliser différents spectres de roches connues puis comparer ces spectres avec ceux de la Lune afin de déterminer la présence ou non de ces roches à la surface de la Lune .

#### **1- Les différentes étapes pour obtenir un spectre**

**La première étape** consiste à acquérir le spectre de la roche ou du minéral. Pour cela, nous avons besoin d'un spectroscope (celui du lycée) ainsi qu'un ordinateur équipé du logiciel Spid HR qui va nous permettre d'acquérir les spectres. La fibre optique fixée sur le spectroscope va capter la lumière réfléchie par les roches ou minéraux.

#### *→ Fonctionnement du spectroscope :*

La lumière captée par la fibre optique entre dans le spectroscope où elle va être décomposée par un réseau ( un réseau est une sorte de filtre composé de nombreuses fentes fines ). Grâce au capteur CCD (Charge-Coupled Device) du spectroscope, cette décomposition de la lumière va être enregistrée et envoyée sous forme de signaux électriques vers l'ordinateur. Pour finir, le logiciel SPID-HR va transformer cette information électrique en une courbe représentative de la lumière réfléchie par la roche étudiée. Afin d'obtenir un meilleur spectre, nous pouvons modifier certains paramètres sur le logiciel : la sensibilité en ms (temps de pose), le filtrage puis le nombre d'acquisitions.

Les spectres obtenus sur le logiciel ne sont pas parfaits, ils comportent certains défauts dus au bruit environnant (les pixels chauds du capteur CCD qui émettent de la lumière) et aux défauts (pixels morts...) du même capteur.

**La deuxième étape** consiste donc à enlever le bruit environnant et les problèmes du capteur CCD. Pour cela, il faut réaliser un spectre (**dark**) dans le noir au même temps de pose que la roche ou minéral ainsi qu'un spectre (**offset)** dans le noir également mais à très faible sensibilité (environ 1,5ms). Sur un tableur, nous soustrayons le dark et l'offset au spectre initial afin de supprimer les défauts.

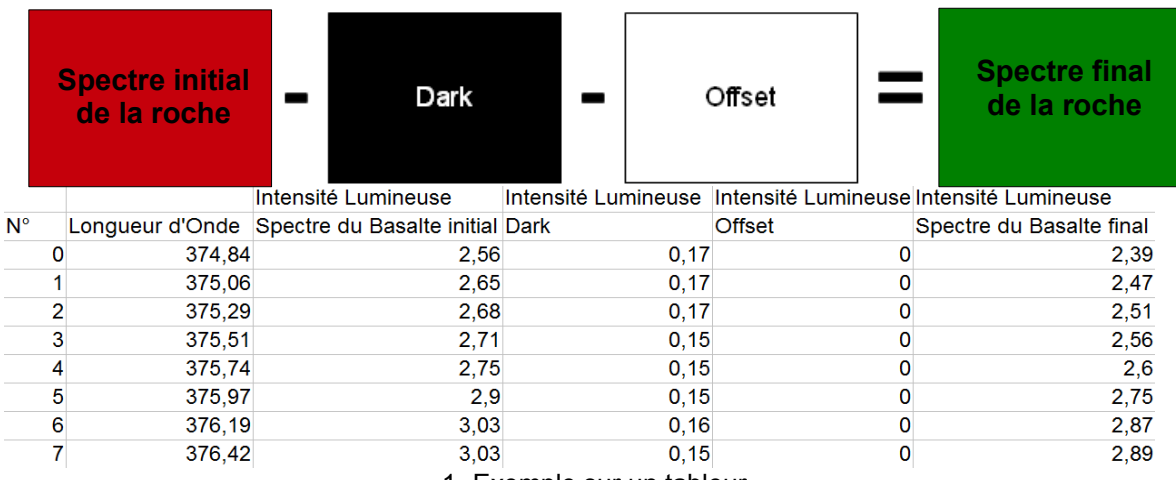

1- Exemple sur un tableur

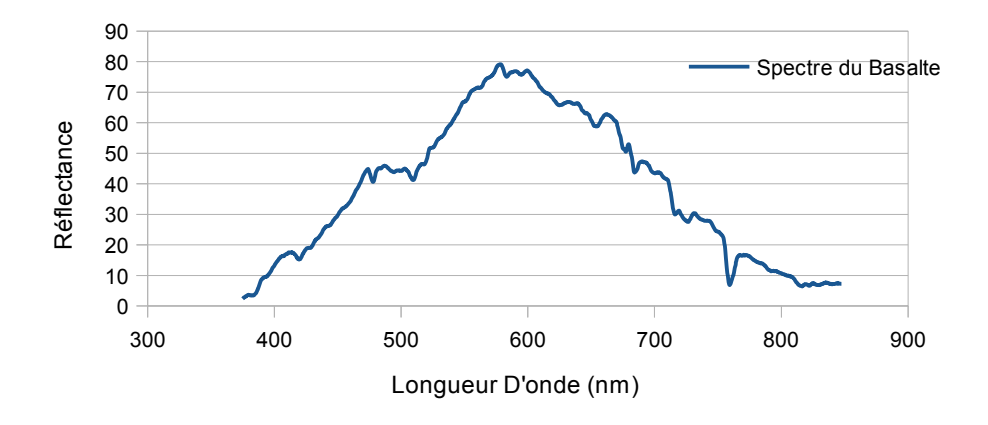

2- Exemple d'une courbe (Basalte) obtenue après traitement sur tableur

La troisième étape consiste à réaliser un spectre du soleil à très faible sensibilité que nous appellerons blanc car il nous sert de référence pour étudier les autres spectres. Pour faire un blanc, on pointe la fibre optique directement vers le soleil. Sur un tableur également, nous divisons le spectre initial par le spectre du soleil. Cette division va nous permettre de mettre en évidence les différences entre les deux spectres.

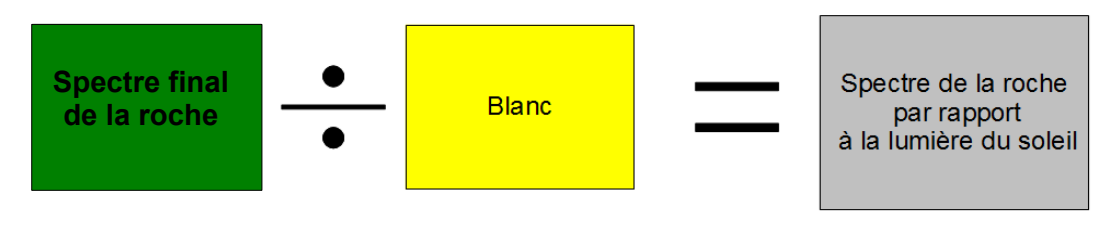

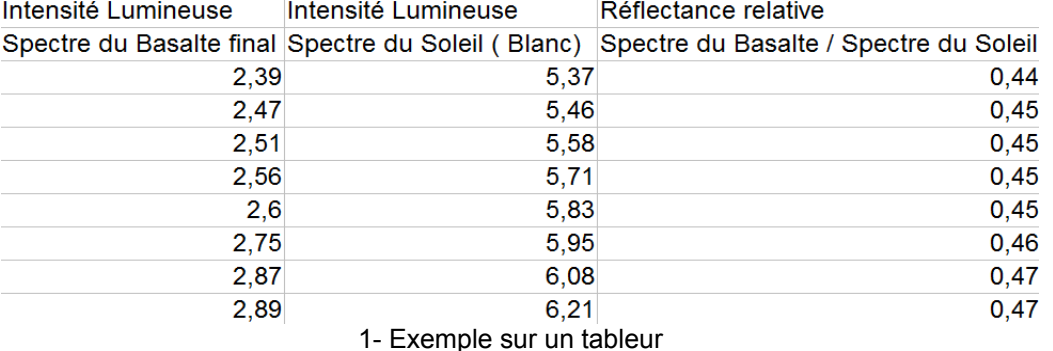

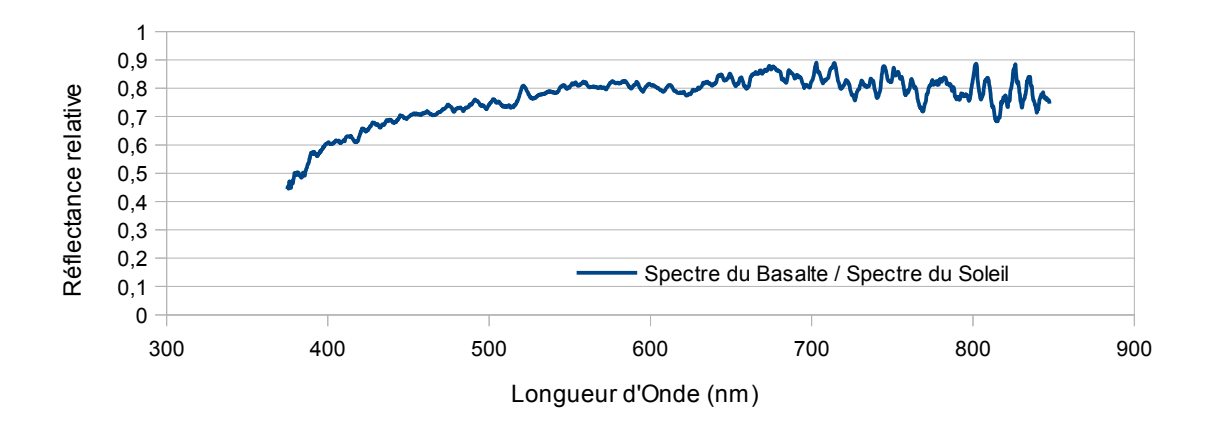

### 2- Les spectres des roches et minéraux

Tous les spectres suivants sont obtenus après traitement sur le tableur (soustraction puis division par le blanc). Nos spectres sont des spectres d'absorption car nous analysons la lumière réfléchie par la roche ou le minéral par rapport à la lumière du soleil.

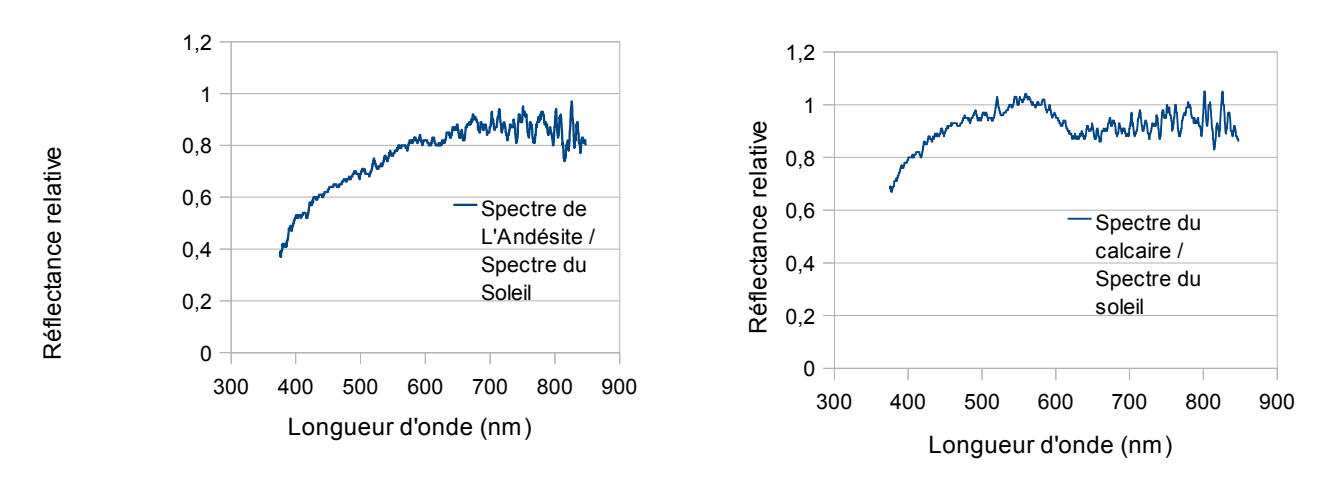

1- L'andésite, le calcaire et l'éclogite

#### 1- Spectre de l'andésite 2- Spectre du calcaire

Nous remarquons peu de variations pour le spectre de l'andésite sauf de 700nm à 800nm où le spectre fini en dents de scie. Le spectre de l'andésite ne possède aucune caractéristique très marquée.

Quant au spectre du calcaire, nous pouvons voir une chute de la courbe aux environs de 620 nm. Cela signifie que le calcaire renvoie moins la lumière à cette longueur d'onde. C'est un signe distinctif de la roche qui nous permet de la différencier des autres roches.

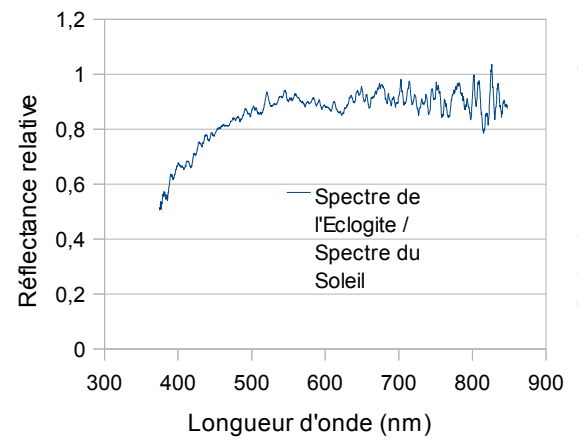

Le spectre de l'éclogite chute également aux environs de 620 nm mais cela est moins marqué que pour le calcaire. Le spectre ne possède pas d'autres caractéristiques importantes.

 $\rightarrow$  Tous les spectres finissent en dents de scie, on suppose donc que cela est dû à un défaut du spectroscope.

3- Spectre de l'éclogite

#### 2- Le basalte

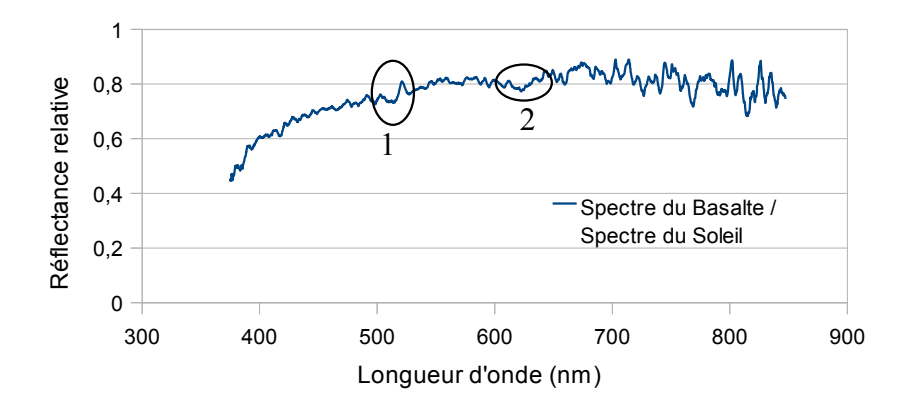

1- Spectre du basalte

Le spectre du basalte croit rapidement de 400 à 500 nm puis se stabilise. Il possède un petit pic d'émission (1) vers 520 nm et chute comme les autres à 620 nm (2).

#### 3- L'olivine et le pyroxène

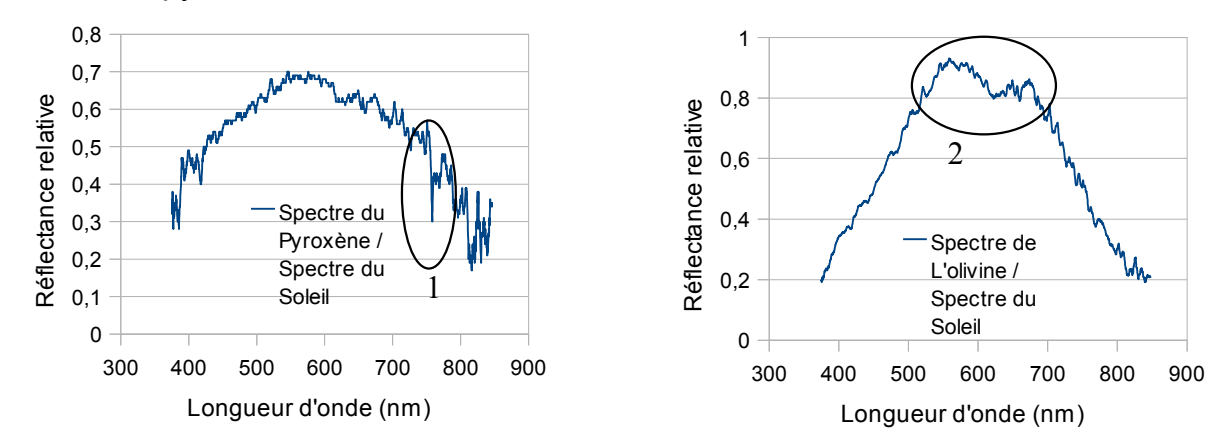

#### 1- Spectre du pyroxène  $\overline{a}$  2-Spectre de l'olivine

Le spectre du pyroxène ressemble à une parabole croissante de 400 à 600nm puis décroissante de 600 à 850 nm. Il possède un fort pic d'absorption à 750 nm (1).

Le spectre de l'olivine ressemble également à une parabole croissante de 400 à 550 nm puis décroissante de 700 à 800 nm environ. Il possède un pic d'absorption important à 650 nm (2).

#### *Remarque*

Ces spectres dépassent 1, ce qui est impossible en réalité car cela signifierait que les roches renverraient plus de lumière que le soleil . Le problème s'explique par le fait que la valeur 1 du soleil est une valeur absolue tandis que nos valeurs sont relatives. Cela ne change en rien l'allure des spectres, c'est le plus important !

Ces spectres vont maintenant nous servir pour les comparer avec les spectres de la Lune, et peut-être déterminer la composition de la surface lunaire.

## Les spectres de la Lune

#### **1- La soirée d'observation**

Nous avons eu peu de temps pour réaliser les spectres de la Lune car nous avons eu que 8 pleines lunes possibles depuis Juin ! Seulement quelques imprévus sont venus perturbés notre programmation :

- 1ère et 2ème pleines Lune (15/06/11) et(15/07/11)  $\longrightarrow$  Mauvais temps
- 
- 
- 
- 
- 
- 
- 3ème pleine Lune (13/08/11) ————————→ Nous n'étions pas disponibles
- 4ème (12/09/11) Les professeurs n'étaient pas disponibles
- 5ème (12/10/11) fibre optique cassée
- 6ème (10/11/11) —————————————→ Réalisation des spectres mais ils sont améliorables  $-7$ ème  $(10/12/11)$  Mauvais temps
- 8ème (09/01/12) Ciel trop couvert pour réaliser nos spectres

#### **1-1 : Le choix des zones sur la Lune**

Grâce au traitement des images, nous avons déterminer les trois zones de la lune les plus intéressantes à traiter car elles sont toutes les trois géologiquement différentes.

Nous remarquons leurs différences de géologie par les changements de teintes sur la photo.

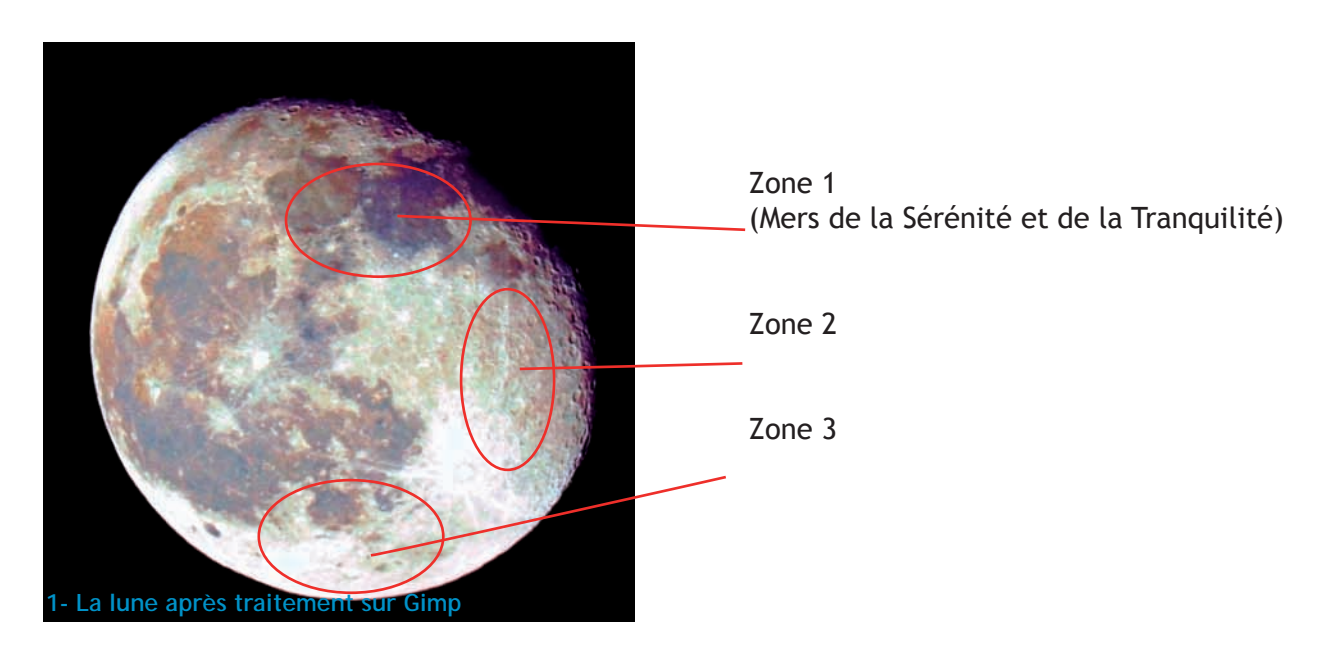

#### **1-2 : Le montage**

Afin de réaliser nos spectres de la Lune, nous avons utilisé un télescope Célestron de 200 mm de diamètre et de 2 m de focale. Il est fixé sur une monture motorisée.

Nous avons cherché un moyen simple d'obtenir les spectres de la Lune. C'est pourquoi, au lycée, nous avons fabriqué une pièce, constituée d'un tuyau de 50 mm adapté à la taille de l'oculaire du télescope. A l'intérieur du tuyau se trouve un plastique transparent percé d'un trou au centre, afin de fixer la fibre optique. La Lune se reflète sur le plastique et c'est ce qui nous permet de pointer les trois zones de la Lune citées précédemment.

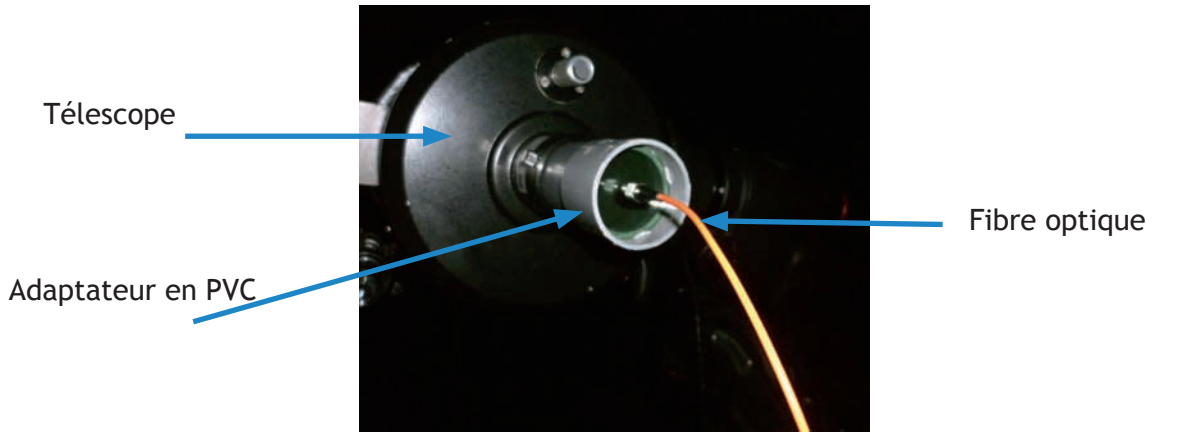

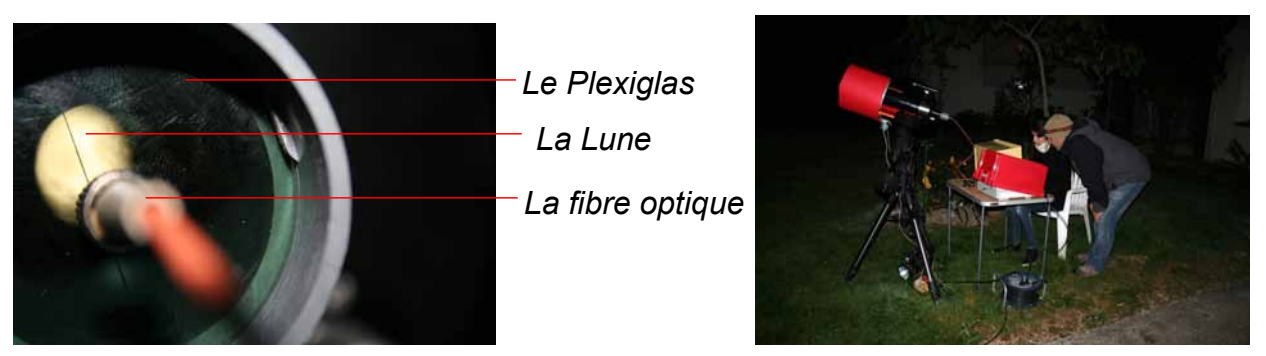

 *1- La lune se reflétant sur le plastique 2- L'installation du matériel* Le matériel était placé sous des caisses en plastique pour le protéger de l'humidité car il était tard et faisait très froid !

#### 1-3 : L'acquisition

Nous avons utilisé le logiciel Spid-HR, sur ce logiciel, nous pouvons modifier la sensibilité (le temps de pose), ce qui permet de régler la hauteur du spectre. Pour la Lune, nous avons réglé la sensibilité à 4500 ms, ce qui était optimal pour obtenir de bons spectres ! Nous avons réalisé les spectres des trois zones sur la Lune ainsi que différents « dark », du même temps de pose (pour supprimer les défauts des spectres). Afin d'être sûr d'obtenir un bon spectre, nous avons fait plusieurs fois le spectre d'une même zone, puis nous les avons superposés sur OpenCalc afin d'en avoir un seul (moyenne).

#### **2- Le traitement des spectres**

Comme nous l'avons expliqué auparavant, les spectres possèdent des défauts dus aux pixels du capteur et au bruit produit par celui-ci. Nous avons donc réalisé des « dark » (même temps de pose que la Lune dans le noir) ainsi qu'un offset (temps de pose très court dans le noir) afin de supprimer ces défauts. Nous soustrayons le « dark » et « l'offset » aux spectres de la Lune après la superposition. Voilà les spectres de la Lune après traitement :

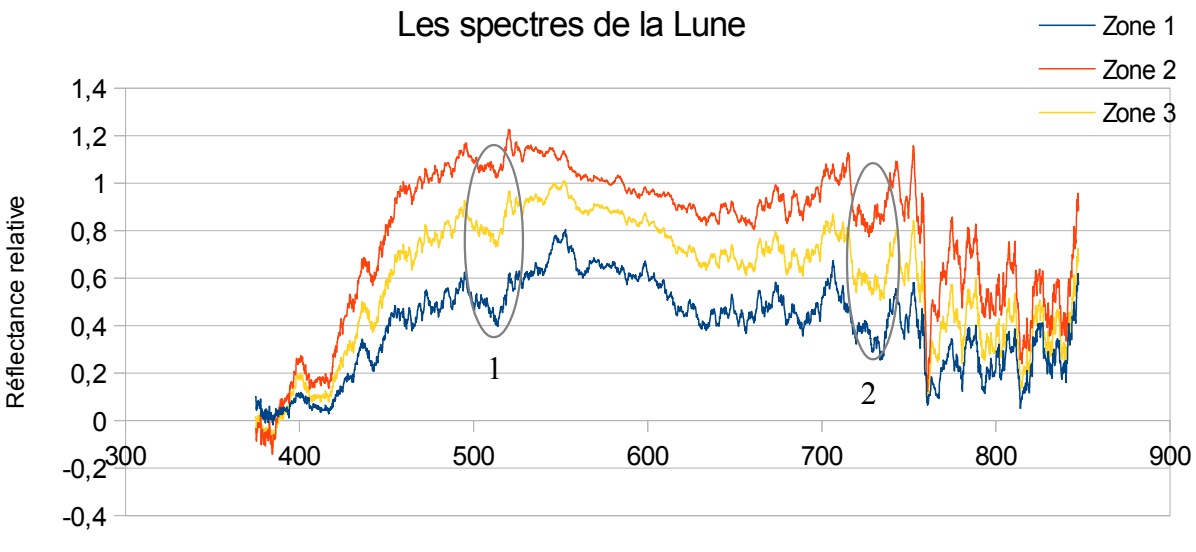

Longueur d'onde en nm

Nous remarquons sur cette superposition des trois spectres de la Lune que la zone 1 est la moins lumineuse, ce qui est normal car elle correspond aux mers de Tranquilité et de Sérénité. Quant à la zone 2, elle est la plus lumineuse car elle se situe au pôle Sud de la Lune, au niveau des cratères très lumineux. A priori, les trois spectres sont très semblables. On observe cependant un pic d'absorption (2) plus marqué pour la zone 1 ainsi qu'un pic d'absorption (1) plus distinct pour les zones 1 et 3.

#### *A quoi correspond un pic d'absorption ?*

Un pic d'absorption est dû à un élément chimique (roche dans notre cas) qui réfléchit moins la lumière à certaines longueurs d'ondes. L'absorption de chaque élément est spécifique, aucun autre élément n'absorbe aux mêmes longueurs d'onde. C'est ce qui va nous permettre de distinguer les roches présentes sur la Lune.

Afin de mieux distinguer les différences entre les 3 spectres, nous les avons normalisés. La normalisation des spectres permet de quantifier les différences. Le principe est de diviser le spectre en entier par la valeur à la longueur d'onde à laquelle nous voulons le normaliser. Les 3 spectres de la Lune ci-dessous sont normalisés au plus haut pic (547,69nm) :

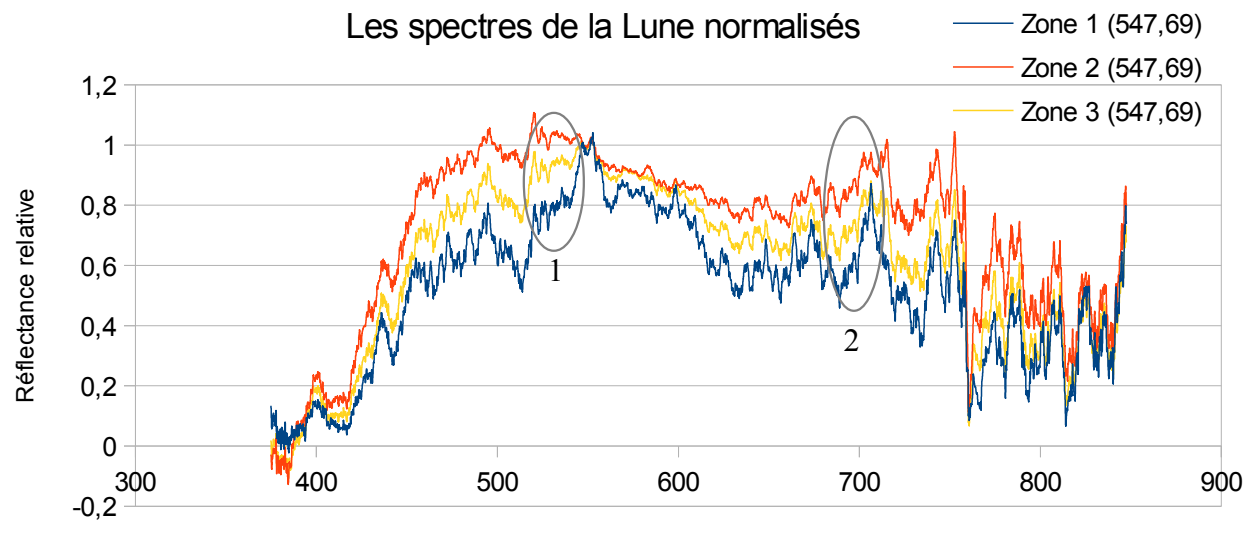

Longueur d'onde en nm

Nous observons les mêmes pics d'absorptions (1) et (2) mais ils sont plus accentués grâce à la normalisation.

Ces spectres de la lune vont maintenant nous servir pour essayer de déterminer la géologie de la surface lunaire.

# **Comparaison spectres de la Lune et spectres des roches**

Nous avons donc à notre disposition les spectres de la Lune et les spectres de quelques roches terrestres. Afin de déterminer la géologie de la surface lunaire, nous devons les comparer. Nous les avons donc superposés et normalisés afin d'accentuer leurs ressemblances et leurs différences. Tous les spectres ci-dessous sont normalisés à 600 nm.

#### **1- Comparaison entre les spectres des minéraux et les spectres de la Lune**

#### 1-1 : Olivine et Pyroxène

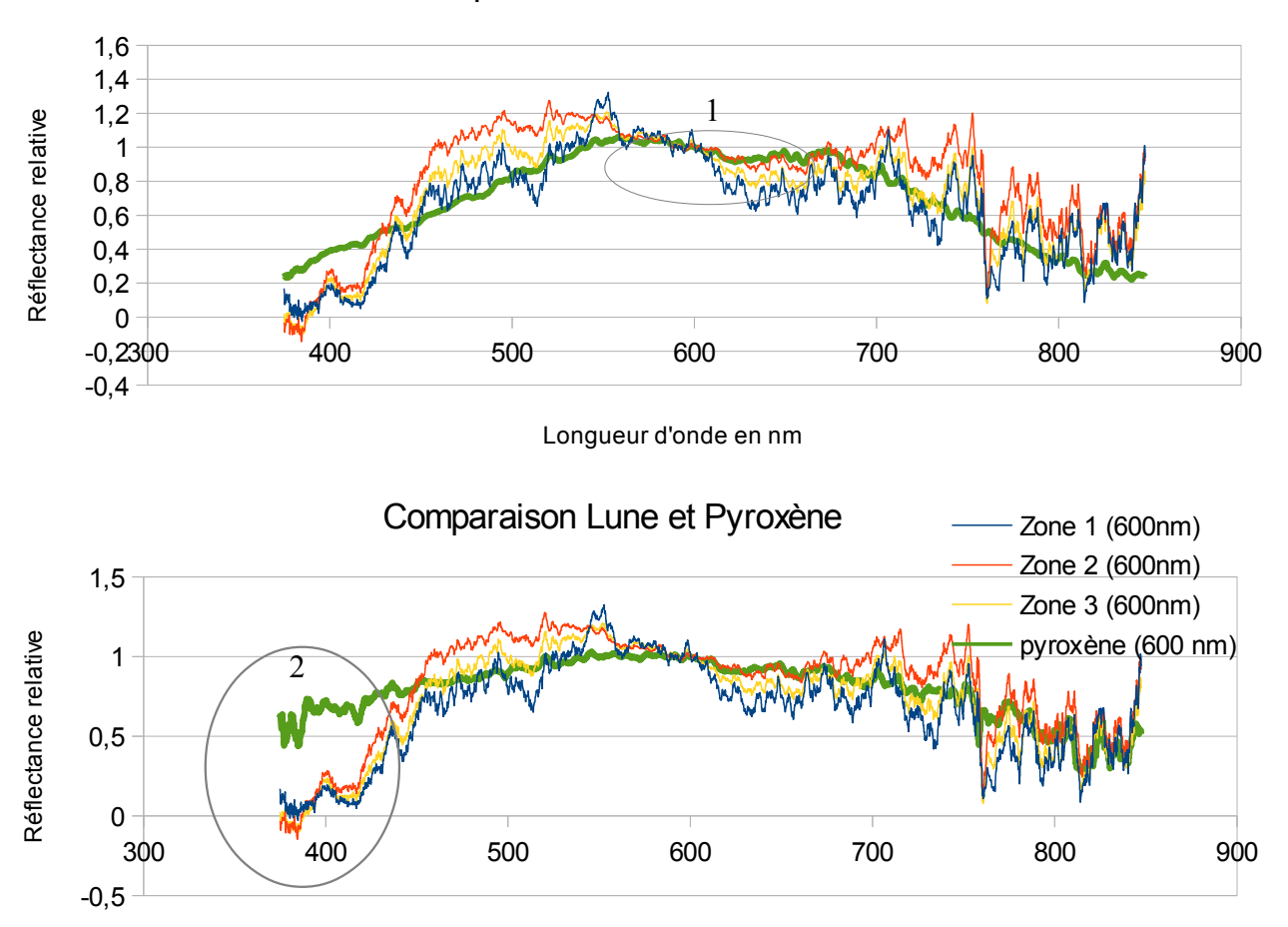

Comparaison Lune et Olivine

Nous observons que le spectre de l'olivine a une forme assez semblable aux spectres de la Lune et principalement celui de la zone 2. Le spectre de l'olivine se superpose même à celui de la zone 2 aux alentours de 600 nm (1).

Pour le spectre du pyroxène, nous pouvons faire la même constatation, sauf de 350 à 450 nm où le spectre du pyroxène chute moins que ceux de la Lune (2).

Nos spectres admettent cependant une part d'incertitude car les minéraux étaient en poudre, ils dispersent donc plus la lumière que des minéraux durs (comme sur la Lune). Nous pouvons donc seulement émettre l'hypothèse qu'il y a de l'olivine et du pyroxène à la surface de la Lune.

Longueur d'onde en nm

#### **2- Comparaison entre les spectres des roches et les spectres de la Lune**

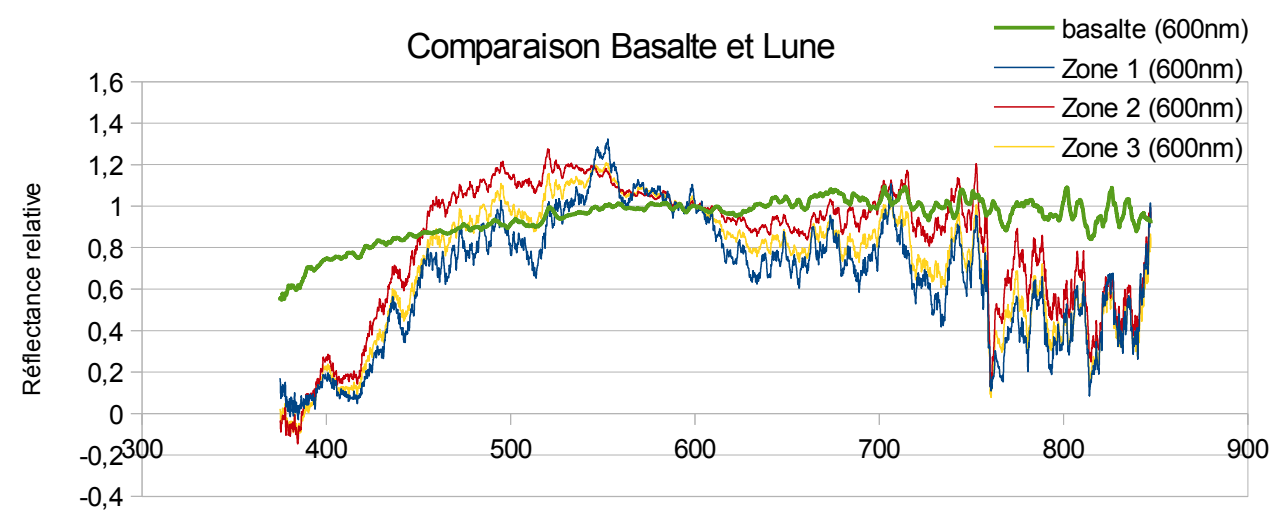

#### 2-1 : Basalte

Longueur d'onde en nm

Nous voyons que le spectre du basalte ne correspond pas du tout aux spectres de la Lune. Le spectre du basalte a une forme plus aplati que ceux de la Lune. Nous devrions en déduire qu'il n'y a pas de basalte sur la Lune.

Cependant, grâce à notre rencontre avec Antoine MOCQUET, nous savons qu'il y a du basalte sur la Lune. *Pourquoi obtenons-nous un tel résultat ?*

C'est à cette question que nous avons tenté de répondre, avec l'aide de Stéphane LE MOUELIC:  $\rightarrow$  Lorsque l'on effectue le spectre d'une roche, il est rare que le champ d'observation soit rempli par un seul matériau. Nos spectres de la Lune correspondent donc à des grandes zones sur la Lune, étant donné que nous n'avons pas pu grossir à cause du tuyau. Les spectres résultent de la moyenne des spectres de chacun des composants individuels de la surface.

 $\rightarrow$  La surface lunaire est soumise à des bombardements incessants de météorites et vent solaire. Ces bombardements modifient l'état de la surface (= altération). Lorsque nous observons la Lune, nous distinguons des zones sombres et des zones claires. Les zones sombres correspondent à des roches très altérées alors que les zones claires correspondent à des roches moins altérées. L'altération des roches modifie leurs spectres. C'est pourquoi le spectre du basalte sur la Lune ne sera pas semblable au spectre du basalte sur Terre.

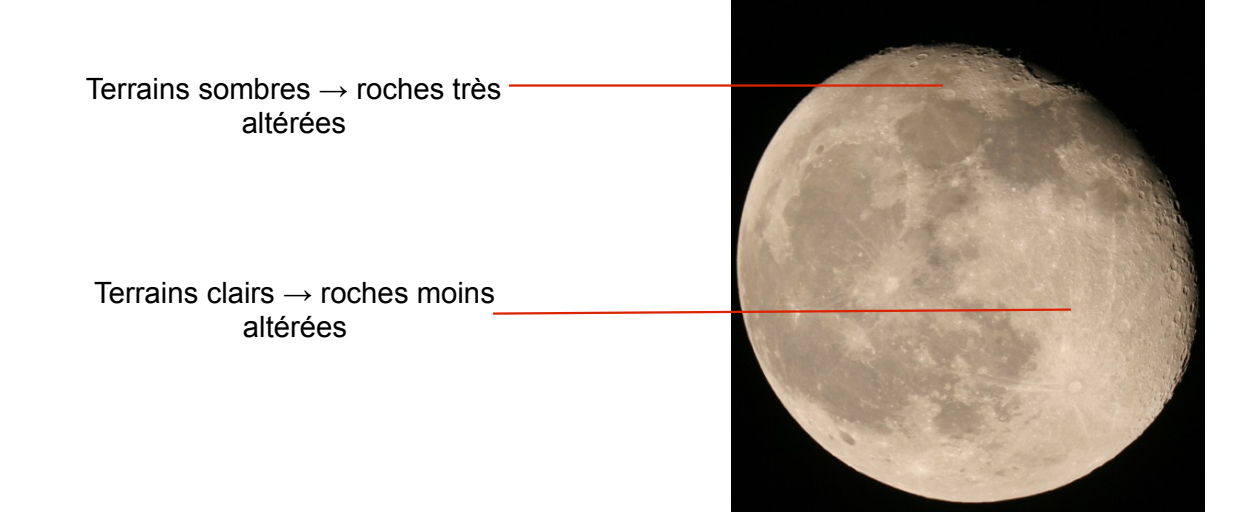

 *1- Photo de la Lune prise lors de l'une de nos soirées d'observations*

#### 2-2 : L'andésite et l'éclogite

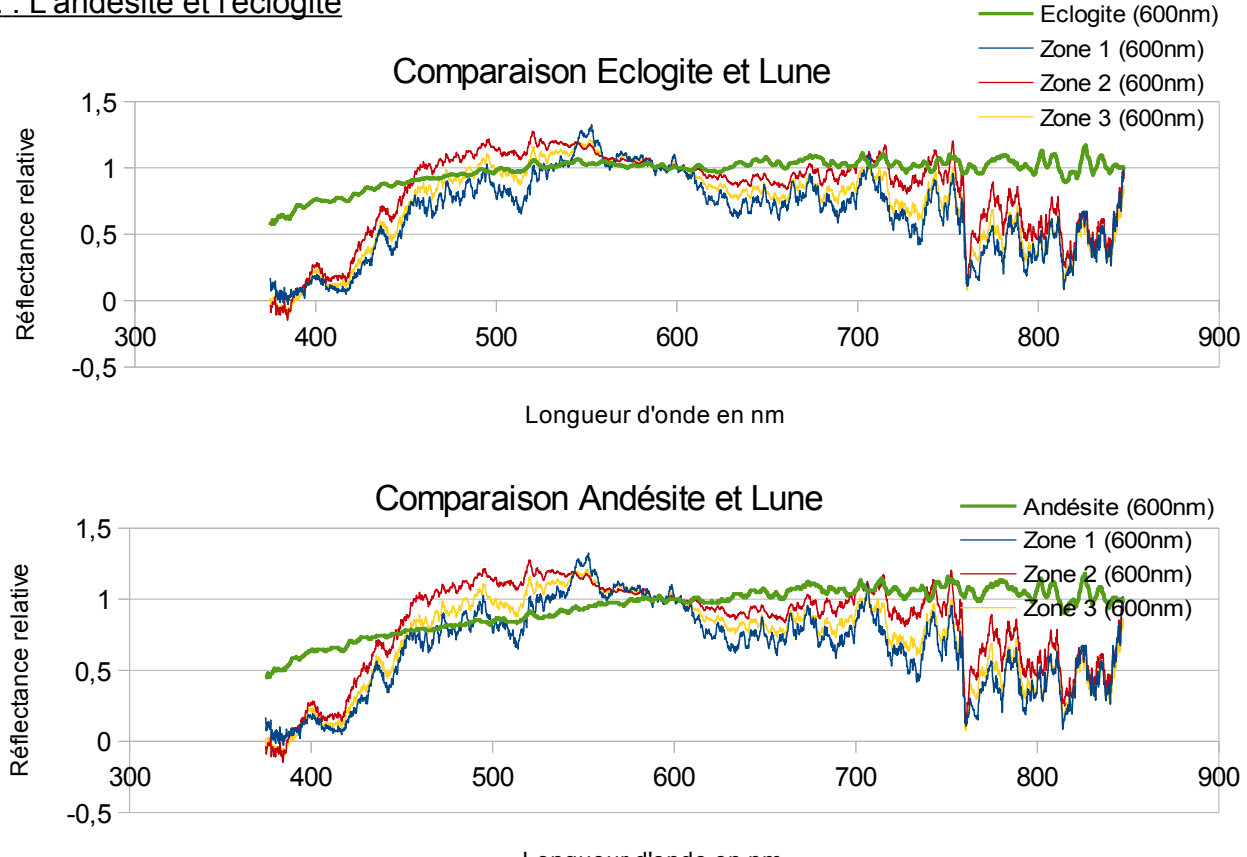

Longueur d'onde en nm

Nous observons que le spectres de l'éclogite et le spectre de l'andésite n'ont aucune similitude avec ceux de la Lune. Ils sont plus aplatis et chutent moins aux environs de 400 nm et 800 nm. On peut en déduire que les spectres d'absorptions de l'éclogite et de l'andésite sont différents de ceux de la Lune. Cela est cohérent avec les informations d'Antoine MOCQUET, qui nous affirmait qu'il n'y a ni roches sédimentaires, ni roches métamorphiques (éclogite) à la surface lunaire.

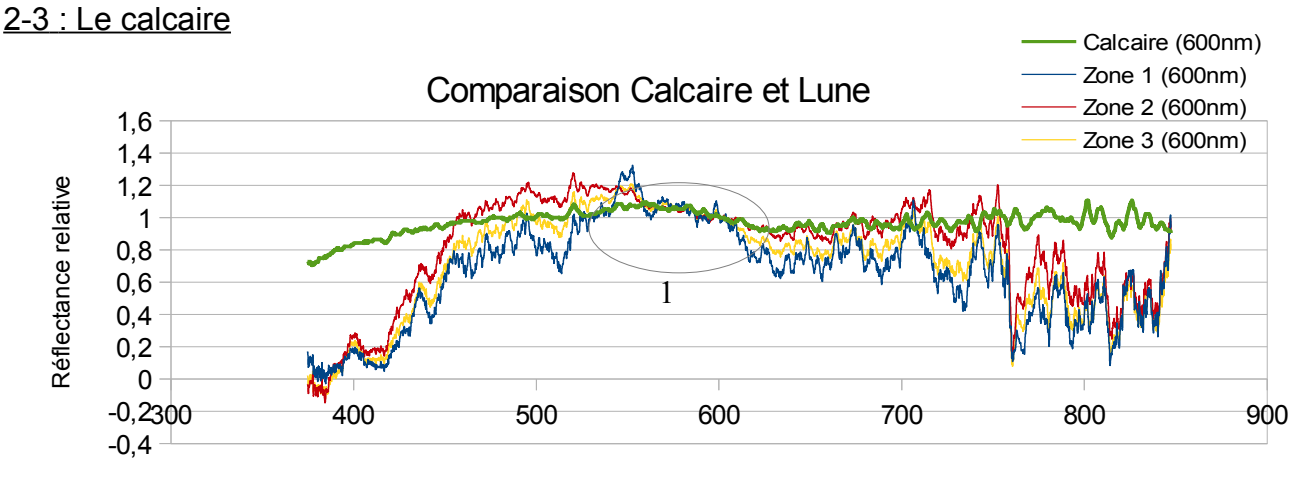

Longueur d'onde en nm

Nous voyons ici que le spectre du calcaire est différent de ceux de la Lune, excepté pour la zone 2 (1). Mais, au vu des différences importantes de ce spectre pour les zones 1 et 3, on peut supposer qu'il n'y a pas de calcaire sur la Lune, la superposition sur la zone 2 pouvant être une coïncidence. En conclusion de toutes ces comparaisons, nous pouvons émettre l'hypothèse qu'il y a de l'olivine et du pyroxène à la surface de la Lune. Concernant le basalte, nos résultats ne nous permettent pas de conclure. Nous pouvons également supposer qu'il n'y a pas d'éclogite, d'andésite et de calcaire sur la surface lunaire.

# **L'imagerie Spectrale**

L'imagerie spectrale de la Lune va nous apporter de nouvelles informations que nous n'aurions pas eu avec les spectres.

#### **1- Le principe de l'imagerie spectrale et le choix des filtres**

L'imagerie spectrale suppose qu'on réalise plusieurs images de la Lune prises avec différents filtres. Nous avons choisi les couleurs des filtres ainsi que leurs longueurs d'onde en fonction de la comparaison des spectres que nous avions obtenu. Nous avons opté pour des filtres bleu, vert et proche infrarouge. Grâce à Stéphane LE MOUELIC, nous savons qu'il faut diviser 2 images en fausses couleurs afin de révéler des informations. Les divisions les plus intéressantes à faire sont : image proche infrarouge / image verte et image bleu / image verte. Ces images vont nous donner des informations plus précises de la lumière reçue et ainsi accéder à des caractéristiques non visibles à l'œil nu.

### **2- La soirée d'observation**

Le 6 Janvier, nous avons organisé une soirée d'observation afin de réaliser les images en fausses couleurs de la Lune. Seulement, le ciel était très couvert et la Lune était peu présente. Nous avons quand même réussi à acquérir nos images entre 2 nuages !

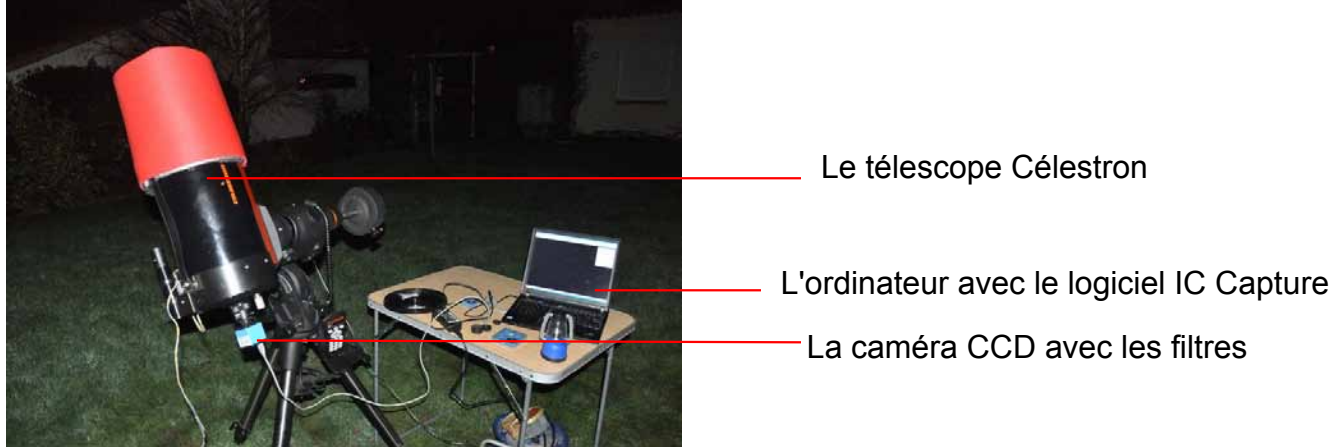

Nous avons eu besoin du logiciel IC Capture qui nous a permis d'enregistrer les vidéos de la Lune prisent dans les trois filtres différents.

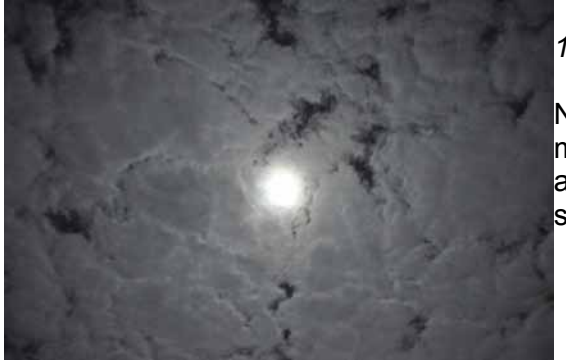

#### *1- Le ciel très nuageux du 6 Janvier !*

Nous devons désormais réaliser nos divisons d'images mais par faute de temps, nous n'avons pas pu les faire avant de rendre le dossier. Nous espérons que tout cela sera prêt pour l'oral des olympiades à Paris !

# **Conclusion**

Au début de notre projet, nous nous demandions comment nous allions faire pour trouver la composition géologique de la surface de notre satellite ! Après plusieurs mois passés à travailler sur notre dossier et sur nos expériences, nous connaissons maintenant de nombreuses techniques pour arriver à un tel résultat. Nous pouvons désormais supposer que la surface lunaire se compose de minéraux comme l'olivine et le pyroxène. Nous émettons également l'hypothèse qu'elle se compose de roches basaltiques mais nos expériences ne nous ont pas permis de le prouver.

Ce projet a été très intéressant à réaliser, nous avons pris beaucoup de plaisir et nous avons également appris de nombreuses choses, tels que les techniques de spectroscopie, la manière de prendre des photos de la Lune, l'utilisation d'un télescope... Cette expérience a été très enrichissante pour nous trois et nous a permis de nous ouvrir à de nouvelles connaissances en astronomie ! Nous avons rencontré de nombreuses difficultés durant notre projet tels que des problèmes de matériels avec le spectroscope et des conditions climatiques peu favorables lors des pleines lunes ! Mais nos professeurs nous ont répété de nombreuses fois que dans la science et la recherche, il y a toujours des problèmes et qu'on n'aboutit pas forcément à un résultat !

Nous voulons adresser nos remerciements à plusieurs personnes. Tout d'abord à Stéphane LE MOUÉLIC qui nous a gentiment accueilli dans son bureau pour nous parler des techniques en spectroscopie, du traitement des images et de l'imagerie spectrale. Il a toujours été présent lorsque qu'on rencontrait des difficultés. Puis à Antoine MOCQUET, qui nous a donné des conseils pour notre dossier ainsi que des informations sur la géologie de la Lune. Ensuite à Jean-Philippe COMBE avec qui nous avons discuté du traitement des photos de la Lune. Nous voulons également remercier nos deux professeurs de Sciences Physiques, M GUIBERT et M RIVES, qui nous ont soutenus et guidés dans notre projet et qui n'ont pas craint d'affronter le froid pour nous offrir de belles soirées d'observations ! Pour finir, nous remercions toutes les autres personnes qui nous ont soutenus dans notre projet.

Nous avons depuis plusieurs mois déjà la tête la Lune et nous ne sommes pas près d'y redescendre !!

# Bibliographie et Glossaire

Bibliographie : Thèse de Stéphane Le Mouélic Eléments de géologie 9ème édition de Charles Pomerol ert Maurice Renard Photographier le ciel de Jean-Luc Dauvergne

Site WEB :

<http://une-ruche-idee.over-blog.com/article-mouvements-de-la-lune-58659351.html> <http://www.astro-rennes.com/planetes/terre.php> <http://elvina.lemauff.free.fr/ASTRO/lunesesorigines.htm> <http://fr.wikipedia.org/wiki/%C3%89clogite> <http://operabaroque.fr/Lexique.htm> [http://www.futura-sciences.com/fr/news/t/astronomie/d/astrophotographie-la-lune-en](http://www.futura-sciences.com/fr/news/t/astronomie/d/astrophotographie-la-lune-en-couleurs_34908/)[couleurs\\_34908/](http://www.futura-sciences.com/fr/news/t/astronomie/d/astrophotographie-la-lune-en-couleurs_34908/) <http://asterope.site90.net/lune.php> <http://asterope.site90.net/lune.php>

Lexique :

**Spectre :** Représentation du rayonnement reçu. En général, le spectre est la signature d'un élément chimique (roches, minéraux, gaz...)

**Spectroscope :** Instrument qui permet d'obtenir un spectre.

**Longueur d'onde :** C'est une grandeur physique qui correspond à la distance que parcourt la lumière dans le vide entre deux signaux successifs d'une même onde.

Dark : Le dark est un spectre qui représente le bruit environnant lors d'une spectroscopie. **Blanc :** Le blanc représente le spectre de la lumière du soleil.

**Offset :** Un offset est un spectre qui représente les défaut de la caméra CCD lors d'une spectroscopie .

**Réflectance :** La réflectance est la proportion de la lumière incidente réfléchie par la surface d'un modèle ( dans notre cas, la roche).

**Vibrance :** La vibrance permet d'ajuster les couleurs d'une image, elle n'affecte pas les couleurs qui sont déjà saturées. La vibrance est un excellent choix pour les images contenant des personnes puisqu'elle n'affecte pas leur teint.

**Contraste :** Opposition de deux choses dont l'une fait ressortir l'autre. Le contraste est une propriété intrinsèque d'une image qui désigne et quantifie la différence entre les parties claires et foncées d'une image. On parle communément de brillance cependant elle n'admet pas de définition technique.

**Saturation :** Intensité ou pureté de la couleur (appelée parfois chromie). Elle correspond à la quantité de gris contenu dans une teinte, exprimé sous la forme d'un pourcentage compris entre 0 (gris) et 100 (saturation totale). Sur la roue chromatique standard, la saturation augmente du centre vers la périphérie.

**Teinte :** Couleur réfléchie ou transmise par un objet. Elle correspond à une position sur la roue chromatique standard, exprimée en degrés (entre 0° et 360°). Concrètement, il s'agit de la couleur proprement dit: le rouge, orange, vert par exemple.

**Extraction :** c'est le fait de séparer une roche ou un minéral d'un(e) autre. Dans notre cas, la séparation de l'olivine et du pyroxène avec le gabbro.

**Concasser :** Broyer, réduire en fragments ( fragments de minéraux ).